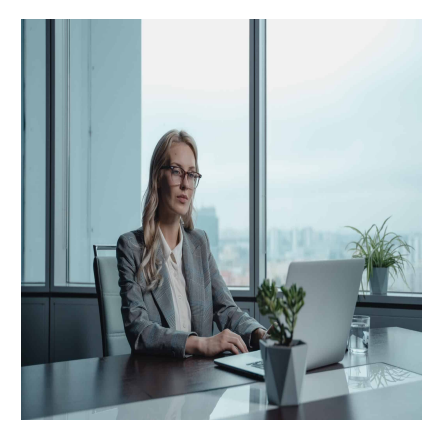

# Microsoft Office Specialist – MOS Excel Associate

# **Description**

## **Nous vous préparons à l'examen Microsoft MO-200 : Microsoft Excel Associate**

Cette formation vous permet de vous préparer efficacement pour vous présenter à l'examen officiel Microsoft MO-200 : Microsoft Excel 365 / 2019.

## **Tirez un maximum de profit de vos connaissances d'Excel**

Cette formation vous permettra de démontrer que vous disposez des compétences nécessaires pour tirer le meilleur parti d'Excel grâce à cette Préparation à la Certification Microsoft Office Specialist (MOS) : Excel Associate. Cette certification démontre les compétences dans les bases fondamentales de la création et la gestion des feuilles de travail et des classeurs, la création des cellules et des plages, la création de tables, l'application de formules et de fonctions et la création de graphiques et d'objets.

## **Niveau** Fondamental **Contenu du cours Module 1 : Gérer les feuilles de calcul et les classeurs**

- Importer des données dans des classeurs
	- Importer des données à partir de fichiers .txt
	- Importer des données à partir de fichiers .csv
- Naviguer dans les classeurs
	- Rechercher des données dans un classeur
	- Accédez à des cellules, des plages ou des éléments de classeur nommés
	- $\circ$  Insérer et supprimer des hyperliens
- Mettre en forme des feuilles de calcul et des classeurs
	- Modifier la mise en page
	- Ajuster la hauteur des lignes et la largeur des colonnes
	- Personnalisez les en-têtes et les pieds de page
- Personnaliser les options et les vues
	- Personnaliser la barre d'outils d'accès rapide
	- Afficher et modifier le contenu du classeur dans différentes vues
- Figer les lignes et les colonnes de la feuille de calcul
- Modifier les vues de la fenêtre
- Modifier les propriétés de base du classeur
- Afficher les formules
- Configurer le contenu pour la collaboration
	- Définir une zone d'impression
	- Enregistrer les classeurs dans d'autres formats de fichiers
	- Configurer les paramètres d'impression
	- o Inspecter les classeurs pour les problèmes

#### **Module 2 : Gérer les cellules et les plages de données**

- Manipuler des données dans des feuilles de calcul
	- Coller des données à l'aide d'options de collage spéciales
	- Remplir les cellules à l'aide du remplissage automatique
	- o Insérer et supprimer plusieurs colonnes ou lignes
	- o Insérer et supprimer des cellules
- Mettre en forme les cellules et les plages
	- Fusionner et dissocier des cellules
	- Modifier l'alignement, l'orientation et l'indentation des cellules
	- Formater les cellules à l'aide de Format Painter
	- Envelopper le texte dans les cellules
	- Appliquer des formats de nombre
	- Appliquer les formats de cellule à partir de la boîte de dialogue Format de cellule
	- Appliquer des styles de cellule
	- Effacer la mise en forme des cellules
- Définir et référencer des plages nommées
	- Définir une plage nommée
	- Nommez une table
- Résumer visuellement les données
	- $\circ$  Insérer des lignes scintillantes
	- Appliquer la mise en forme conditionnelle intégrée
	- Supprimer la mise en forme conditionnelle

#### **Module 3 : Gérer les tables et les données de table**

- Créer et mettre en forme des tableaux
	- Créer des tableaux Excel à partir de plages de cellules
	- Appliquer des styles de tableau
	- Convertir des tableaux en plages de cellules
- Modifier les tableaux
	- Ajouter ou supprimer des lignes et des colonnes de tableau
	- Configurer les options de style de tableau
	- o Insérer et configurer des lignes de total
- Filtrer et trier les données du tableau
	- Filtrer les enregistrements
	- Trier les données sur plusieurs colonnes

#### **Module 4 : Effectuer des opérations à l'aide de formules et de fonctions**

- Insérer des références
	- o Insérer des références relatives, absolues et mixtes

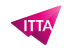

- Référencer des plages nommées et des tables nommées dans des formules
- Calculer et transformer des données
	- $\circ$  Effectuer des calculs à l'aide des fonctions AVERAGE(), MAX(), MIN() et SUM()
	- Compter les cellules à l'aide des fonctions COUNT(), COUNTA() et COUNTBLANK()
	- Effectuer des opérations conditionnelles à l'aide de la fonction IF()
- Mettre en forme et modifier le texte
	- Formater le texte à l'aide des fonctions RIGHT(), LEFT() et MID()
	- Formater le texte à l'aide des fonctions UPPER(), LOWER() et LEN()
	- Formater le texte à l'aide des fonctions CONCAT() et TEXTJOIN()

#### **Module 5 : Gérer les graphiques**

- Créer des graphiques
	- Créer des graphiques
	- Créer des feuilles de graphique
- Modifier les graphiques
	- Ajouter des séries de données aux graphiques
	- Basculer entre les lignes et les colonnes dans les données sources
	- Ajouter et modifier des éléments de graphique
- Mettre en forme les graphiques
	- Appliquer des mises en page de graphique
	- Appliquer des styles de graphique
	- Ajouter un texte alternatif aux graphiques pour l'accessibilité

#### **Lab / Exercices**

Des exercices pratiques seront proposés durant et à la fin de chaque module

#### **Documentation**

• Support de cours numérique inclus

#### **Examen**

- Cette formation vous prépare au passage de l'examen MO-200 : Microsoft Excel 2019 / 365
- Voucher d'examen inclus dans le prix du cours

#### **Profils des participants**

- Personnes souhaitant maîtriser les fonctionnalités principales proposées par Excel
- Personnes souhaitant se certifier Microsoft Office Specialist (MOS) : Excel Associate

#### **Connaissances Préalables**

Pas de prérequis

### **Objectifs**

- Gérer les feuilles de calcul et les classeurs
- Gérer les cellules et les plages de données
- Gérer les tables et les données de table
- Effectuer des opérations à l'aide de formules et de fonctions
- Gérer les graphiques

## **Prix de l'inscription en Présentiel (CHF)**

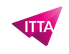

1450 **Prix de l'inscription en Virtuel (CHF)** 1350 **Durée (Nombre de Jours)** 2 **Reference** MOS-EA